# **Latest Version: 23.0**

## **Question: 1**

#### HOTSPOT

You need to implement a solution to configure the contractors' computers. What should you do? To answer, select the appropriate options in the answer area. NOTE: Each correct selection is worth one point.

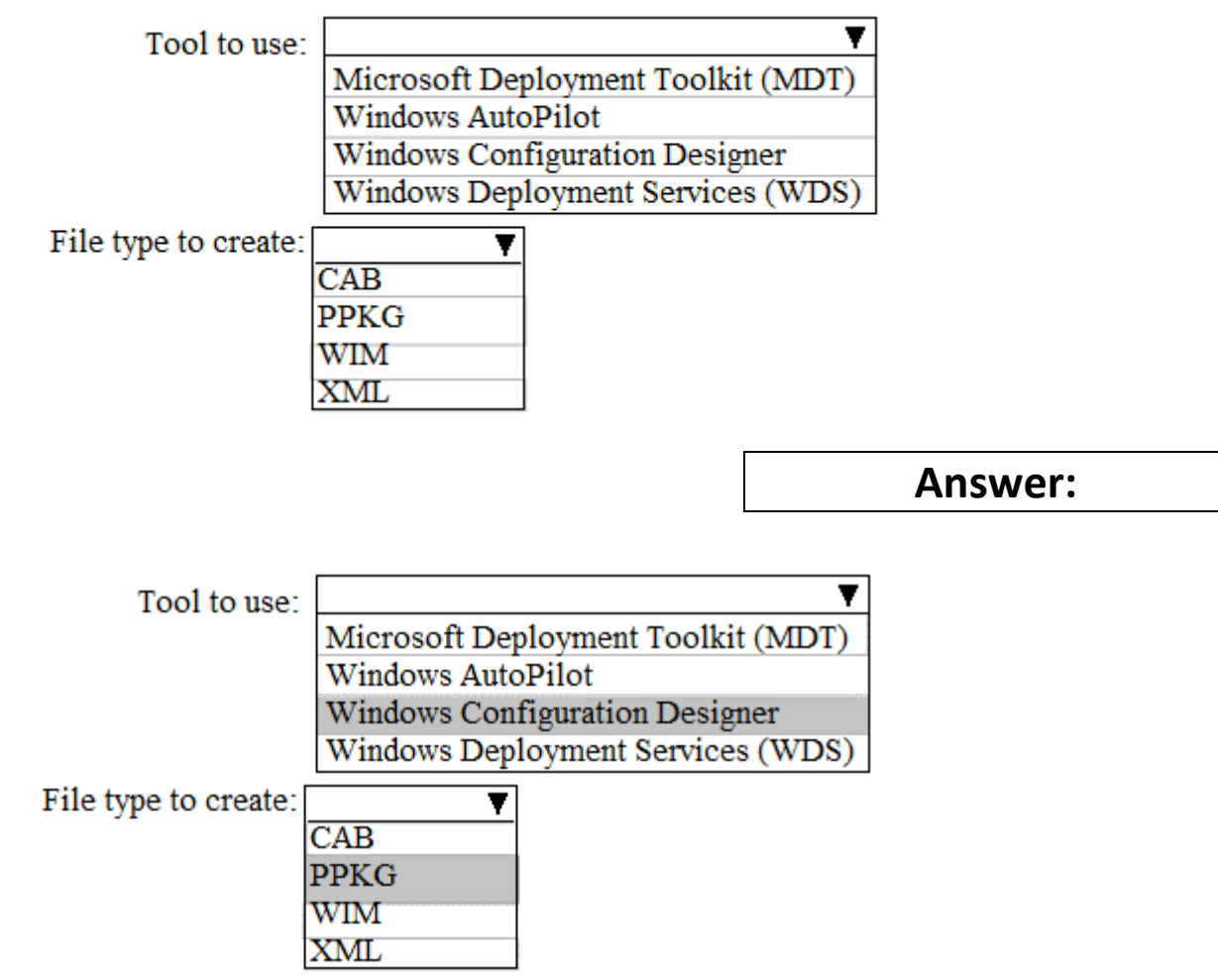

References:

https://docs.microsoft.com/en-us/windows/configuration/provisioning-packages/provisioning-installicd

## **Question: 2**

You need to ensure that User10 can activate Computer10.

What should you do?

A. Request that a Windows 10 Enterprise license be assigned to User10, and then activate Computer10. B. From the Microsoft Deployment Toolkit (MDT), add a Volume License Key to a task sequence, and then redeploy Computer10.

C. From System Properties on Computer10, enter a Volume License Key, and then activate Computer10. D. Request that User10 perform a local AutoPilot Reset on Computer10, and then activate Computer10.

## **Answer: D**

References:

https://docs.microsoft.com/en-us/windows/deployment/windows-autopilot/windowsautopilotrequirements-licensing

#### **Question: 3**

You need to sign in as LocalAdmin on Computer11. What should you do first?

A. From the LAPS UI tool, view the administrator account password for the computer object of Computer11.

B. From Local Security Policy, edit the policy password settings on Computer11.

C. From the LAPS UI tool, reset the administrator account password for the computer object of Computer11.

D. From Microsoft Intune, edit the policy password settings on Computer11.

#### **Answer: A**

References: https://technet.microsoft.com/en-us/mt227395.aspx

### **Question: 4**

You need to recommend a solution to configure the employee VPN connections. What should you include in the recommendation?

- A. Remote Access Management Console
- B. Group Policy Management Console (GPMC)
- C. Connection Manager Administration Kit (CMAK)
- D. Microsoft Intune

### **Answer: D**

References:

https://docs.microsoft.com/en-us/windows-server/remote/remote-access/vpn/always-onvpn/ deploy/vpn-deploy-client-vpn-connections#bkmk\_ProfileXML

## **Question: 5**

You need to recommend a solution to monitor update deployments. What should you include in the recommendation?

- A. Windows Server Update (WSUS)
- B. the Update Management solution in Azure Automation
- C. the Update Compliance solution in Azure Log Analytics
- D. the Azure Security Center

### **Answer: C**

References:

https://docs.microsoft.com/en-us/windows/deployment/update/update-compliance-monitor